# Introduction to Computer Science and Programming in C

Session 23: November 25, 2008 Columbia University

#### Announcements

- Homework 4 is out, due last day of class: December 4 before class
- Final Review Thursday 12/4
- Final Exam: Tuesday, 12/16, 1:10 pm 4:00 pm Mudd 233 (our normal room)

### Review

- Software Engineering:
	- Waterfall method
	- "Extreme Programming"
		- More interaction with customer, fast iterations, refactoring, pair programming

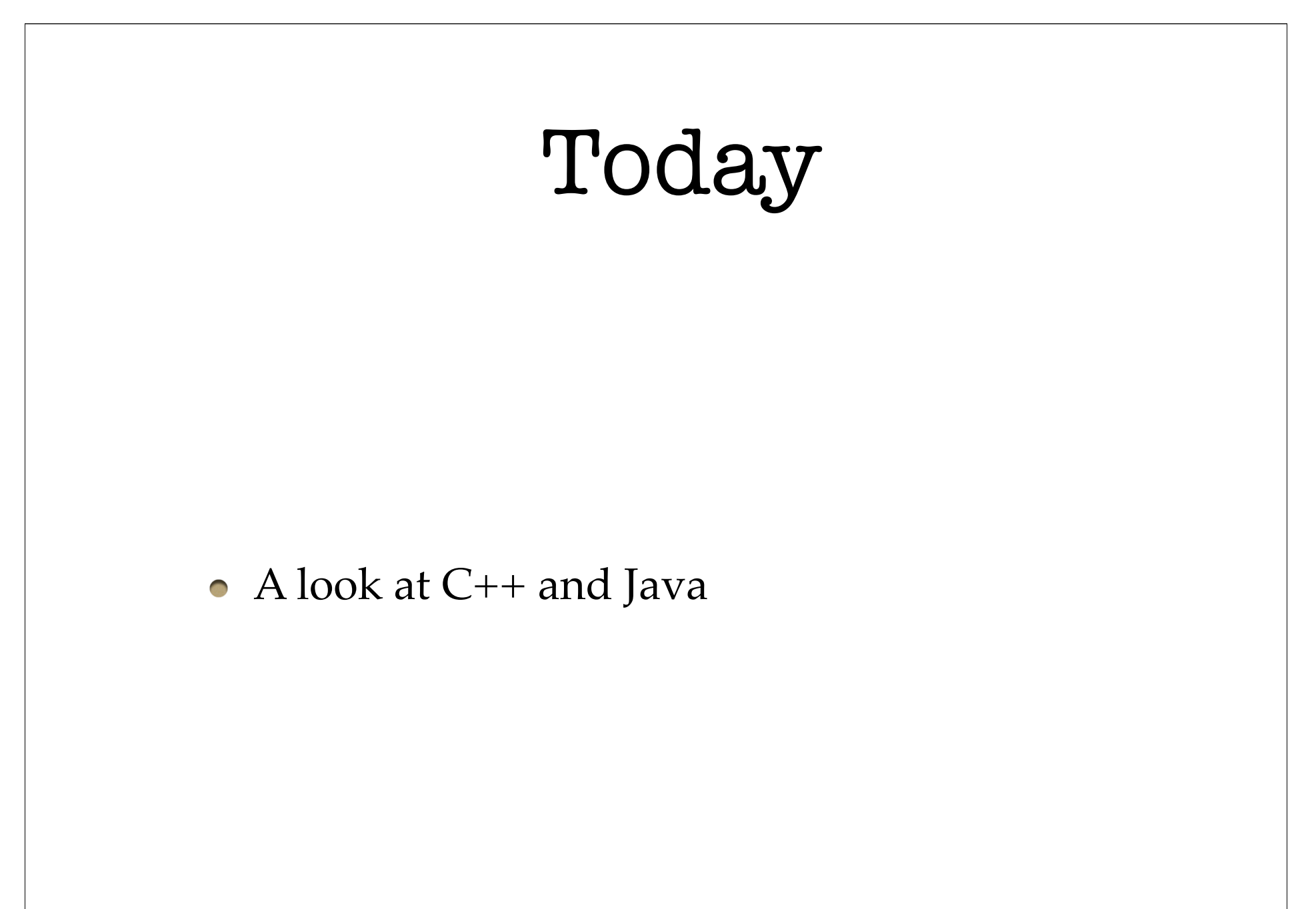

## C Family

- Since C was so popular, many programming languages were designed based on C
- Two Object-Oriented languages derived from C are C++ and Java
- C++ in 1979 (C with Classes)/1983 (C++)
- Java in 1995 $(!)$

### C vs. C++

- C++ is compiled just like C into machine code (GCC includes C++ compilers with -lstdc++)
- New set of standard libraries
- Implements OOP "classes"
- Gives the programmer the choice of old-style, "procedural" programming or Object-Oriented

### C vs. Java

- Compiled by javac (Java Compiler) into Virtual Machine Code. Run on Virtual Machine
	- Java Virtual Machine is implemented on various systems to provide portability
- Strictly implements OOP classes
- Garbage collection (automates memory management)

### Hello World

```
#include <stdio.h> /* Hello World In C */
\overline{\phantom{a}}int main()
   {
       printf("Hello, World!\n");
   }
```

```
#include <iostream> // Hello World In C++
  int main()
  {
       std::cout << "Hello, World!" << std::endl;
```
}

```
class HelloWorld { // Hello World In Java 
       static public void main(String args[]) {
            System.out.println("Hello, World!");
        }
  }
```
# hello.cpp

- #include <iostream> // Hello World In C++ int main() { std::cout << "Hello, World!" << std::endl; }
- **iostream** is C++'s stdio.h
- std::cout is like fprintf(stdout, "...",...)
- std::endl is like  $\ln$

# HelloWorld.java

```
class HelloWorld { // Hello World In Java 
\bigcap static public void main(String args[]) {
            System.out.println("Hello, World!");
        }
   }
```
- static: **main** function belongs class HelloWorld
- public: it is accessible to other classes
- System.out.println is like printf("...\n");
- String args[] is an array of strings (like \*argy[])

```
More examples: C
```

```
#include <stdio.h>
  int main()
  {
      float velocity = 11.2;
       printf("Earth's escape velocity is %f kph\n",
                velocity);
       return 0;
  }
  /* Example from Java Essentials for C and C++ 
      Programmers by Barry Boone */
```
### More examples: C++

```
#include <iostream>
  int main()
  {
      float velocity = 11.2;
       std::cout << "Earth's escape velocity is "
                  << velocity
                  << " kph" << std::endl;
       return 0;
  }
  // Example from Java Essentials for C and C++ 
  // Programmers by Barry Boone
```
### More examples: Java

```
class Escape {
     public static void main (String args[]) {
      float velocity = 11.2;
       System.out.println("Earth's escape velocity is "
                           + velocity
                           + " kph");
     }
  }
  // Example from Java Essentials for C and C++ 
  // Programmers by Barry Boone
```
### Classes and Methods

- The Java function, System.out.println() looks like we call a function that is a field in a struct.
- Recall the OOP definition of a class: a collection of variable fields and functions
- These functions are aka "methods"
- println() is a method of the object System.out

### Overloading

- C++, Java can **overload** functions & operators
	- C is limited: one function per function name int square(int x);
- e.g. multiple "square" functions that return and take different types (float, int, etc)
- e.g. the  $'$ +' operator for strings automatically converts floats, ints, etc in Java

# CS Department Course Offerings

- COMS 1007 Taught in Java. More focused on OOP, and introduces graphics, networking
- COMS 3101 Various 1-credit courses (should be light workload or only part of the semester) to learn a new language.